## Problème de la semaine 9

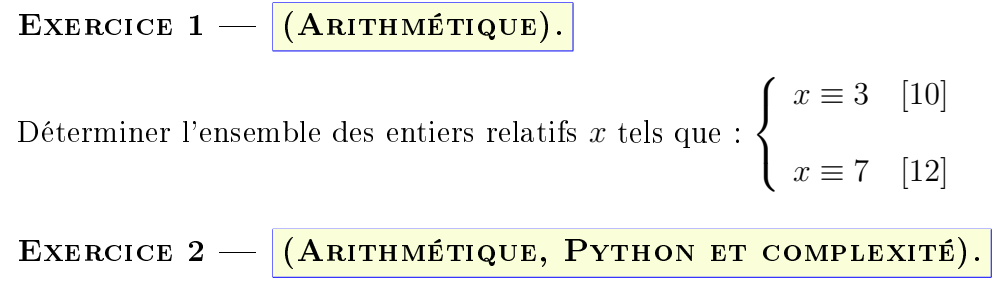

```
PARTIE 1 : TEST DE PRIMALITÉ ET COMPLEXITÉ
```
 $1/$  Le code ci-dessous est celui d'une fonction qui reçoit comme paramètre un entier  $n \geq 2$ , et qui doit tester ce nombre est premier. Explicitement, cette fonction doit renvoyer True lorsque l'entier *n* est premier, et False sinon.

Compléter le code pour qu'il réponde à la question.

```
def TpremOuPas(n):
assert n > 1TPREM = Trued = 2while (d < n) and (TPREM ==True):
    if # LIGNE A COMPLETERTPREM =False
   d = # LIGNE A COMPLETERreturn TPREM
```
2/ Une fois la fonction précédente complétée, que renvoie l'instruction :

```
[Tprem_ou_pas(k) for k in range(2,6)]
```
Et que renvoie l'instruction :

 $[Tprem_ou_pas(k)]$  for k in range $(1,6)$ ]

3/ Quelle est la complexité algorithmique de la fonction TpremOuPas ? Linéaire, quadratique, exponentielle ?

- $4/$  En partant du principe que votre ordinateur effectue  $10<sup>9</sup>$  opérations par seconde, combien de temps peut prendre (au pire) la fonction TpremOuPas pour déterminer si le 59-ème nombre de Mersenne (2 <sup>59</sup> *<sup>−</sup>* <sup>1</sup>) est premier ou non  $2<sup>1</sup>$
- 5/ En modiant une seule ligne du code de la fonction TpremOuPas, montrer que l'on peut rendre sa complexité racinaire.<sup>2</sup> Cette modification faite, combien de temps peut prendre (au pire) alors la fonction TpremOuPas pour déterminer si le 59-ème nombre de Mersenne est premier ou non ?

<sup>1.</sup> On pourra prendre comme ordre de grandeur : une journée *<sup>≈</sup>* <sup>10</sup><sup>5</sup> secondes.

<sup>2.</sup> C'est-à-dire que sa complexité est un  $O(\sqrt{n})$ 

## PARTIE 2 : VALUATION ET COMPLEXITÉ

On rappelle que, pour un nombre premier *p* et un entier *n* > 2 donnés, la valuation *p*-adique de *n* (notée  $v_p(n)$  est la plus grande puissance de *p* divisant *n*.

- 6/ Ecrire une fonction V3adic(n) en Python qui reçoit comme paramètre un entier  $n \geq 1$ , et qui renvoie la valuation 3-adique de *n*.
- 7/ Montrer que la complexité algorithmique de cette fonction est logarithmique.
- 8/ Ecrire une fonction Vadic(n,p) en Python qui reçoit comme paramètre un entier  $n \geqslant 1$ , et un nombre premier *p*, et qui renvoie la valuation *p*-adique de *n* ; cette fonction doit également renvoyer un message d'erreur si *n <* 1, ou si *p* n'est pas premier.
- 9/ Quelle est la complexité algorithmique de cette fonction ?

## PARTIE 3 : NOMBRES DE CARMICHAEL

On rappelle qu'un entier de Carmichael est un entier  $C \geq 4$ , tel que :

$$
1/\ C \text{ n'est pas premier ;} \qquad 2/\ \forall n \in [\![\,0, C-1\,]\!],\ n^C \equiv n \quad [C]
$$

Pour information, le plus petit entier de Carmichael est 561.

- 10/ Ecrire une fonction Carmi(n) en Python qui reçoit comme paramètre un entier  $n \geq 4$ , et qui renvoie True si *n* est un entier de Carmichael, et False sinon.
- 11/ Quelle est la complexité algorithmique de cette fonction ?
- 12/ Ecrire une fonction ListCarmi(a,b) en Python qui reçoit comme paramètre deux entiers  $b > a \geq 4$ , et qui renvoie la liste des entiers de Carmichael compris entre *a* et *b*.

Déterminer à l'aide de cette fonction la liste des entiers de Carmichael inférieurs à 10 000.